# **Exercice 1 :**

Développer chacun des produits remarquables suivants :

$$
A = (x+1)^2
$$
  $B = (x-1)^2$   $C = (x+1)(x-1)$   $D = (t-2)^2$   $E = (y+2)^2$   $F = (n-2)(n+2)$ 

 $I = (x-2)(x+2) - (x+1)^2$ 

# **Exercice 2 :**

Développer et réduire chaque expression algébrique.

$$
G = 15x - (x+7)^2 \qquad H = x(x-1) - (x-2)^2
$$

## **Exercice 3 :**

Écrire chaque expression sous la forme  $a + b\sqrt{c}$  où *c* est un nombre positif

$$
J = (\sqrt{3} + 5)^2
$$
  $K = (1 + \sqrt{2})^2$   $L = (4 - \sqrt{5})^2$   $M = (3\sqrt{2} - 1)^2$ 

# **Exercice 4 :**

Factoriser chacune des expressions algébriques.

$$
N = x2 - 2x + 1
$$
 
$$
O = 36 - 49x2
$$
 
$$
P = x2 + 4x + 4
$$
 
$$
Q = (x - 2)(x + 3) + (x - 2)(4x - 1)
$$

$$
R = (2x+1)(3x+4) - (x+7)(2x+1) \qquad S = (5x+2)^2 + (5x+2)(x-1) \qquad T = (7x+2)^2 - 3x(7x+2)
$$

# **Exercice 5 :** (Brevet Polynésie 2007)

On considère l'expression :  $U = 9x^2 - 25 + (3x - 5)(2x + 15)$ 

**1)** Développer et réduire l'expression *U* .

**2) a)** Factoriser 
$$
9x^2 - 25
$$
.

**b)** En utilisant la question a), factoriser*U* .

**1**) Calculer l'aire du domaine colorié en bleu sachant que  $a^2 + b^2 + c^2 = 1$ .

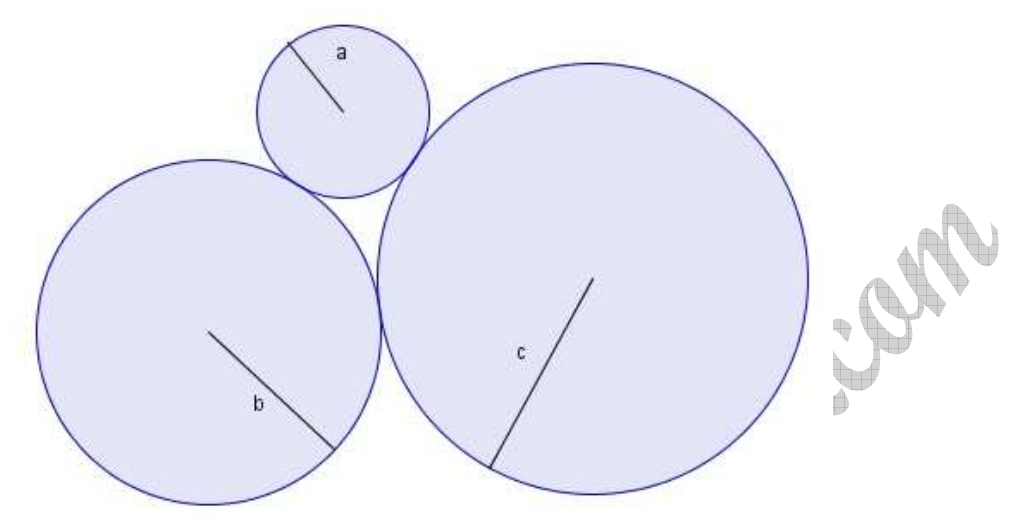

**2**) Calculer l'aire du domaine colorié en bleu sachant que  $a^2 + b^2 - c^2 = 10$ **Second** 

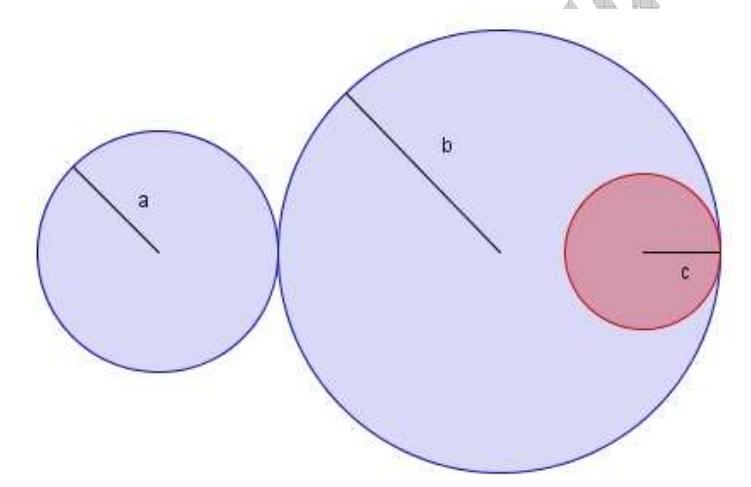

**3**) Calculer l'aire du domaine colorié en bleu sachant que  $c^2 - a^2 - b^2 = 100$ 

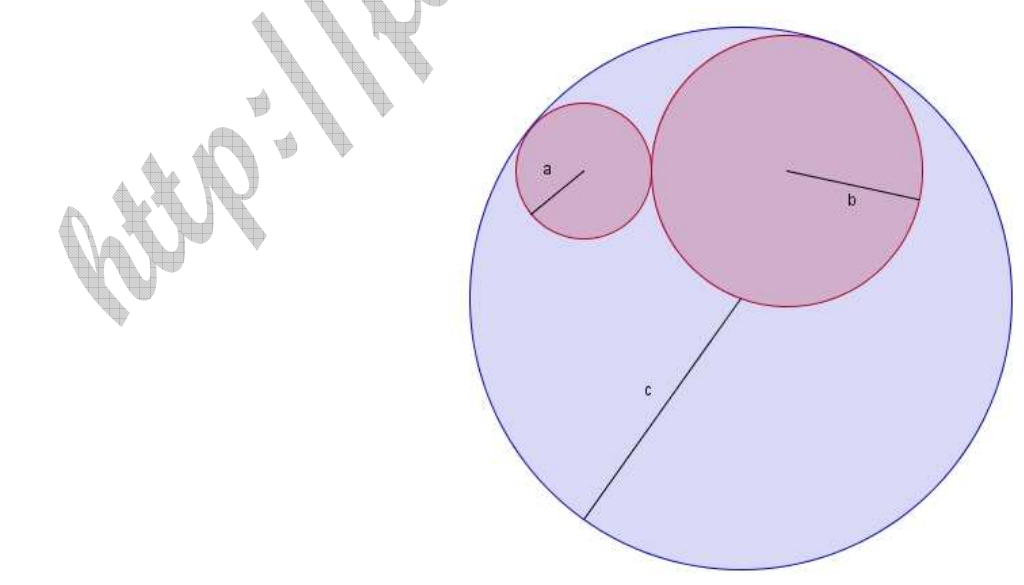

Corrigé 1 :

A = 
$$
(x+1)^2
$$
  
\nA =  $x^2 + 2 \times x \times 1 + 1^2$   
\nA =  $x^2 + 2 \times x \times 1 + 1^2$   
\nB =  $x^2 - 2 \times x \times 1 + 1^2$   
\nB =  $x^2 - 2 \times x \times 1 + 1^2$   
\nC =  $x^2 - 1$   
\nD =  $(t-2)^2$   
\nD =  $t^2 - 2 \times t \times 2 + 2^2$   
\nD =  $t^2 - 2 \times t \times 2 + 2^2$   
\nD =  $t^2 - 2 \times t \times 2 + 2^2$   
\nD =  $t^2 - 2 \times t \times 2 + 2^2$   
\nD =  $t^2 - 4t + 4$   
\nE =  $y^2 + 4y + 4$   
\nE =  $y^2 + 4y + 4$   
\nE =  $x^2 + 4y + 4$   
\nD =  $x^2 - 4$   
\nD =  $x^2 - 4$   
\nE =  $x^2 + 4y + 4$   
\nE =  $x^2 - 4$   
\nE =  $x^2 + 4y + 4$   
\nE =  $x^2 - 4$   
\nE =  $x^2 - 4$   
\nE =  $x^2 - 4$   
\nE =  $x^2 - 4$   
\nE =  $x^2 - 4$   
\nE =  $x^2 - 4$   
\nE =  $x^2 - 4$   
\nE =  $x^2 - 4$   
\nE =  $x^2 - 4$   
\nE =  $x^2 - 4$   
\nE =  $x^2 - 4$   
\nE =  $x^2 - 4$   
\nE =  $x^2 - 4$   
\nE =  $x^2 - 4$   
\nE =  $x^2 - 4$   
\nE =  $x^2 - 4$   
\nE =  $x^2 - 4$   
\nE =  $x^2 - 4$   
\nE =  $x^2 - 4$   
\nE =  $(4 - \sqrt{5})^2$   
\nL

$$
M = (3\sqrt{2} - 1)^2
$$
  
\n
$$
M = (3\sqrt{2})^2 - 2 \times 3\sqrt{2} \times 1 + 1^2
$$
  
\n
$$
M = 3^2 \times (\sqrt{2})^2 - 6\sqrt{2} + 1
$$
  
\n
$$
M = 9 \times 2 - 6\sqrt{2} + 1
$$
  
\n
$$
M = 18 - 6\sqrt{2} + 1
$$
  
\n
$$
M = 19 - 6\sqrt{2}
$$

### **Corrigé 4 :**

Pour les 3 premières expressions, il s'agit de repérer une identité remarquable.

 $N = (x - 1)^2$  $N = x^2 - 2 \times x \times 1 + 1^2$  $N = x^2 - 2x + 1$  $Q = 6^2 - (7x)^2$  $(6 - 7x)(6 + 7x)$  $6^2 - (7x)^2$  $Q = 36 - 49x^2$  $Q = (6 - 7x)(6 + 7x)$  $Q = 6^2 - (7x)$  $=(6 - 7x)(6 +$  $= 6^2 - (7x)^2$ 2  $x^2 + 2 \times x \times 2 + 2^2$  $P = x^2 + 4x +$  $P = (x + 2)$  $4x + 4$  $= x^2 + 2 \times x \times 2 +$  $P = x^2 + 2 \times x$ 

Pour les autres expressions, il faut repérer le facteur commun. Une fois que vous l'avez trouvé, c'est fini ! (ou presque… !)

$$
Q = (x - 2)(x + 3) + (x - 2)(4x - 1)
$$
  
\n
$$
Q = (x - 2)(x + 3) + (4x - 1)
$$
  
\n
$$
Q = (x - 2)(x + 3 + 4x - 1)
$$
  
\n
$$
Q = (x - 2)(x + 3 + 4x - 1)
$$
  
\n
$$
Q = (x - 2)(5x + 2)
$$
  
\n
$$
S = (5x + 2)(5x + 2) + (5x + 2)(x - 1)
$$
  
\n
$$
S = (5x + 2)(5x + 2) + (5x + 2)(x - 1)
$$
  
\n
$$
S = (5x + 2)(5x + 2) + (x - 1)
$$
  
\n
$$
S = (5x + 2)(5x + 2 + x - 1)
$$
  
\n
$$
S = (5x + 2)(5x + 2 + x - 1)
$$
  
\n
$$
S = (5x + 2)(5x + 2 + x - 1)
$$
  
\n
$$
T = (7x + 2)(7x + 2) - 3x(7x + 2)
$$
  
\n
$$
T = (7x + 2)(7x + 2 - 3x)
$$
  
\n
$$
T = (7x + 2)(7x + 2 - 3x)
$$
  
\n
$$
T = (7x + 2)(4x + 2)
$$

 $Corr$ 

1) 
$$
U = 9x^2 - 25 + (3x - 5)(2x + 15)
$$
  
\n $U = 9x^2 - 25 + 3x \times 2x + 3x \times 15 - 5 \times 2x - 5 \times 15$   
\n $U = 9x^2 - 25 + 6x^2 + 45x - 10x - 75$   
\n $U = 9x^2 + 6x^2 + 45x - 10 - 25 - 75$   
\n $U = 15x^2 + 35x - 100$ 

**2) a)** 
$$
9x^2 - 25 = (3x)^2 - 5^2 = (3x - 5)(3x + 5)
$$

**b)** 
$$
U = 9x^2 - 25 + (3x - 5)(2x + 15)
$$
  
\n $U = (3x - 5)(3x + 5) + (3x - 5)(2x + 15)$   
\n $U = (3x - 5)(3x + 5) + (2x + 15)$   
\n $U = (3x - 5)(3x + 5 + 2x + 15)$   
\n $U = (3x - 5)(5x + 20)$ 

### **Corrigé 6 :**

-  $\mathcal{A}_{b}$  l'aire du domaine colorié en bleu.

- A1 l'aire du cercle de rayon *a* .

- A2 l'aire du cercle de rayon *b* .

- A3 l'aire du cercle de rayon *c* .

1) On a 
$$
\mathcal{A}_b = \mathcal{A}_1 + \mathcal{A}_2 + \mathcal{A}_3
$$
  

$$
\mathcal{A}_b = \pi a^2 + \pi b^2 + \pi c^2
$$

\n- Pour les trois questions, on prendra les notations suivantes :
\n- $$
A_1
$$
 l'aire du domaine colorié en bleu.
\n- $A_1$  l'aire du cercle de rayon *a*.
\n- $A_2$  l'aire du cercle de rayon *b*.
\n- $A_3$  l'aire du cercle de rayon *c*.
\n- **1)** On a  $A_{b} = \mathcal{A}_{1} + \mathcal{A}_{2} + \mathcal{A}_{3}$
\n- $\mathcal{A}_{b} = \pi a^2 + \pi b^2 + \pi c^2$
\n- $\mathcal{A}_{b} = \pi (a^2 + b^2 + c^2)$
\n- $\mathcal{A}_{b} = \pi$
\n- $\mathcal{A}_{b} = \pi$
\n- $\mathcal{A}_{b} = \pi$
\n- Li'aire du domaine colorié en bleu est donc de
\n

L'aire du domaine colorié en bleu est donc de  $\pi$ .

2) On a 
$$
A_b = A_1 + A_2 - A_3
$$
  
\n
$$
A_b = \pi a^2 + \pi b^2 - \pi c^2
$$
\n
$$
A_b = \pi (a^2 + b^2 - c^2)
$$
\n
$$
A_b = \pi \times 10 \text{ car } a^2 + b^2 - c^2 = 10
$$
\n
$$
A_b = 10\pi
$$

L'aire du domaine colorié en bleu est donc de  $10\pi$ .

3) On a 
$$
A_b = A_3 - A_1 - A_2
$$
  
\n $A_b = \pi c^2 - \pi a^2 - \pi b^2$   
\n $A_b = \pi (c^2 - a^2 - b^2)$   
\n $A_b = \pi \times 100 \text{ car } c^2 - a^2 - b^2 = 100$   
\n $A_b = 100\pi$ 

q.

VKP

L'aire du domaine colorié en bleu est donc de  $100\pi$ .

### **R.Flouret**